# НЕГОСУДАРСТВЕННОЕ ОБРАЗОВАТЕЛЬНОЕ УЧРЕЖДЕНИЕ ВЫСШЕГО ПРОФЕССИОНАЛЬНОГО ОБРАЗОВАНИЯ САНКТ-ПЕТЕРБУРГСКИЙ ГУМАНИТАРНЫЙ УНИВЕРСИТЕТ ПРОФСОЮЗОВ

**УТВЕРЖДАЮ Первый проректор** *•* ЛА. Пасешникова  $20\mu\text{V}$ 

# ПРОГРАММА ВСТУПИТЕЛЬНЫХ ИСПЫТАНИЙ

# по прикладной информатике

# Наименование программы бакалаврской подготовки:

09.03.03 Прикладная информатика

Профиль подготовки «Прикладная информатика в экономике»

Квалификация выпускника - бакалавр

Форма обучения - очная

Санкт-Петербург 2022

#### Составитель:

Мокрый Валерий Юрьевич, заместитель заведующего кафедрой информатики и математики по научной работе, кандидат педагогических наук, доцент (Иг

#### Обсуждена и одобрена

на заседании кафедры информатики и математики (решение от «23» ноября 2022г. №6) И.о. заведующего кафедрой информатики и математики

Васильева И.В.

Согласовано: с методическим отделом управления учебно-методической работы

All Americanoburals  $\kappa$   $\rho_{\beta}$ 

# **СТРУКТУРА**

- 1. ОБЩАЯ ХАРАКТЕРИСТИКА
- 2. ЦЕЛЬ И ЗАДАЧИ ВСТУПИТЕЛЬНЫХ ИСПЫТАНИЙ
- 3. СТРУКТУРА ВСТУПИТЕЛЬНЫХ ИСПЫТАНИЙ
- 4. СОДЕРЖАНИЕ ПРОГРАММЫ
- 5. ПЕРЕЧЕНЬ ВОПРОСОВ ВСТУПИТЕЛЬНОГО ИСПЫТАНИЯ
- 6. УЧЕБНО-МЕТОДИЧЕСКОЕ И ИНФОРМАЦИОННОЕ ОБЕСПЕЧЕНИЕ
- 7. ГЛОССАРИЙ

# **1. ОБЩАЯ ХАРАКТЕРИСТИКА**

Программа вступительных испытаний по «*Прикладной информатике*» предназначена для абитуриентов, получивших среднее профессиональное образование на базе колледжа или техникума. Программа содержит характеристику процедуры проведения вступительных испытаний, примеры заданий и основной перечень тем и вопросов, которые будут предложены абитуриентам на вступительном испытании.

# **2. ЦЕЛЬ И ЗАДАЧИ ВСТУПИТЕЛЬНОГО ИСПЫТАНИЯ**

**Цель вступительного испытания:** выявить уровень компетентности и подготовленности абитуриента в области информатики и информационнокоммуникационных технологий с целью дальнейшего освоения ОПОП бакалавриата соответствующих направлений подготовки.

#### **Задачи вступительного испытания**

- проверка знания основ математики в рамках федерального государственного образовательного стандарта среднего общего образования;
- оценка уровня освоения базового курса информатики;
- оценка подготовленности поступающего к обучению в вузе.

# **3. СТРУКТУРА ВСТУПИТЕЛЬНЫХ ИСПЫТАНИЙ**

Экзамен может проводиться в очном и дистанционном формате.

Для поступающих на бюджетные места экзамен проводится в очном формате в виде письменного экзамена (запись абитуриентом на специальный бланк ответов на вопросы билета и результата решения практической задачи).

Для поступающих на платные места экзамен может проводиться как в очном, так и в дистанционном формате в виде письменного экзамена (запись абитуриентом на лист бумаги в формате А4 ответов на теоретические вопросы, заданные преподавателем, и запись результата решения практической задачи).

# **Регламент проведения экзамена.**

*При проведении вступительных испытаний в очном режиме* абитуриенту выдаётся билет с двумя вопросами и практическим заданием. Ответы на теоретические вопросы и решение практической задачи фиксируется абитуриентом на бланке письменной работы. После завершения записи ответов и результата решения практической задачи абитуриент отвечает на вопросы билета и объясняет преподавателю этапы решения задачи, а преподаватель проверяет правильность предоставленных материалов.

Ответы абитуриента на вопросы должны продемонстрировать знание и понимание методов, лежащих в основе работы с информацией с использованием компьютерных средств и технологий.

Перед началом вступительного испытания в обязательном порядке преподаватель: проводит инструктаж, абитуриентов, выдаёт экзаменационные билеты и записывает номер билета в экзаменационную ведомость.

После завершения прохождения вступительных испытаний преподаватель выставляет баллы обучающихся в экзаменационную ведомость.

*При проведении вступительных испытаний с применением дистанционных образовательных технологий* обеспечивается идентификация личности обучающегося и контроль соблюдения условий проведения мероприятий, в рамках которых осуществляется оценка результатов обучения. Вступительные испытания проводятся в соответствии с установленным расписанием проведения экзаменов по Московскому времени. Для проведения вступительных испытаний в соответствии с расписанием преподаватель и абитуриент переходит по ссылке в систему Mirapolis.

Перед началом вступительного экзамена в обязательном порядке преподаватель проводит идентификацию личности обучающегося, для чего обучающийся называет разборчиво вслух свои ФИО, демонстрирует рядом с лицом в развернутом виде паспорт;

проводит осмотр помещения, для чего обучающийся, перемещая видеокамеру или ноутбук по периметру помещения, демонстрирует преподавателю помещение, в котором он проходит аттестацию.

Продолжительность проведения соответствующего вступительного испытания не должна превышать одного академического часа.

Задание по содержанию и сложности сформулировано таким образом, чтобы у абитуриента не было возможности найти готовый ответ в учебно-методических материалах по дисциплине или в сети Интернет. Временной регламент проверки ограничивается днем проведения вступительного испытания.

После завершения записи ответов на листе бумаги и решения практической задачи студент фотографирует ответы на телефон или сканирует листы и отправляет преподавателю в систему Mirapolis на проверку, а также дублирует ответы на его электронную почту.

Для оценивания уровня теоретической подготовки абитуриента преподаватель проводит собеседование по вопросам, заданным в начале экзамена.

Для оценивания правильности решения практической задачи преподаватель слушает пояснения абитуриента по процессу решения задачи, затем изучает пересланные испытуемым файлы с изображениями записи процесса решения задачи и полученного результата.

После завершения прохождения вступительных испытаний преподаватель выставляет баллы обучающихся в электронную ведомость.

После выставления результатов вступительных испытаний в экзаменационную ведомость, преподаватель уведомляет приемную комиссию по телефону или по электронной почте о необходимости ее регистрации.

# **Содержание программы для выпускников учреждений среднего профессионального образования**

#### 1. Информация и информационные процессы

Представление информации. Компьютер как универсальное устройство обработки информации. Аппаратное и программное обеспечение компьютера. Операционные системы. Файлы и файловая система.

Представление информации в компьютере. Информационные процессы: сбор, систематизация, хранение, изменение формы представления информации, передача и обработка информации.

Компьютерная лингвистика.

# 2. Алгоритмизация и программирование

Основы алгоритмизации и программирования. Языки программирования. Понятие алгоритма. Способы записи алгоритма. Правила записи программы.

3. Моделирование и формализация

Информационное моделирование как метод познания. Информационные (нематериальные) модели. Назначение и виды информационных моделей. Объект, субъект, цель моделирования. Адекватность моделей моделируемым объектам и целям моделирования. Формы представления моделей: описание, таблица, формула, граф, чертеж, рисунок, схема. Основные этапы построения моделей.

Компьютерное моделирование и его виды: расчетные, графические, имитационные модели.

Примеры моделирования социальных, биологических и технических систем и процессов. Сигналы.

#### 4. Коммуникационные технологии.

Передача информации. Локальные и глобальные компьютерные сети. Аппаратные и программные средства организации компьютерных сетей. Возможности и преимущества сетевых технологий. Электронная почта и социальные сети.

5. Средства и технологии создания и преобразования информационных объектов.

Текст как информационный объект. Автоматизированные средства и технологии организации текста. Основные приемы преобразования текстов. Гипертекстовое представление информации.

Динамические электронные таблицы как информационные объекты. Средства и технологии работы с таблицами. Назначение и принципы работы электронных таблиц.

Графические информационные объекты.

Web документы. Поисковые информационные системы.

# 4. ТРЕБОВАНИЯ К ОТВЕТАМ НА ВСТУПИТЕЛЬНОМ ИСПЫТАНИИ

#### Требования к основным умениям и навыкам

Абитуриент должен:

иметь представление

- об основных понятиях предмета информатики,
- о стандартной конфигурации персонального компьютера,
- назначении технических средств,
- характеристиках и потребительских свойствах отдельных устройств,
- об областях применения компьютера и составе его программного обеспечения; үметь:
	- переводить числа из одной системы счисления в другую;
	- строить таблицы истинности и логические схемы, логические выражения; измерять количество информации;
	- отличать компоненты и устройства компьютерной системы между собой;
	- составлять алгоритмы и записывать их на языках программирования высокого уровня и в виде блок-схем:
	- применять текстовые редакторы при создании, форматировании и изменении сложных текстовых документов;
	- использовать электронные таблицы для произведения расчетов, использование для функций электронных табличных этого арсенала встроенных процессоров. визуализировать табличные данные в виде графиков и диаграмм;
	- разрабатывать структуру данных предметной области и в дальнейшем создавать на ее основе базы данных при использовании простейшей СУБД;
	- пользоваться электронной почтой;
	- пользоваться современными средствами связи и общения в сети Интернет.

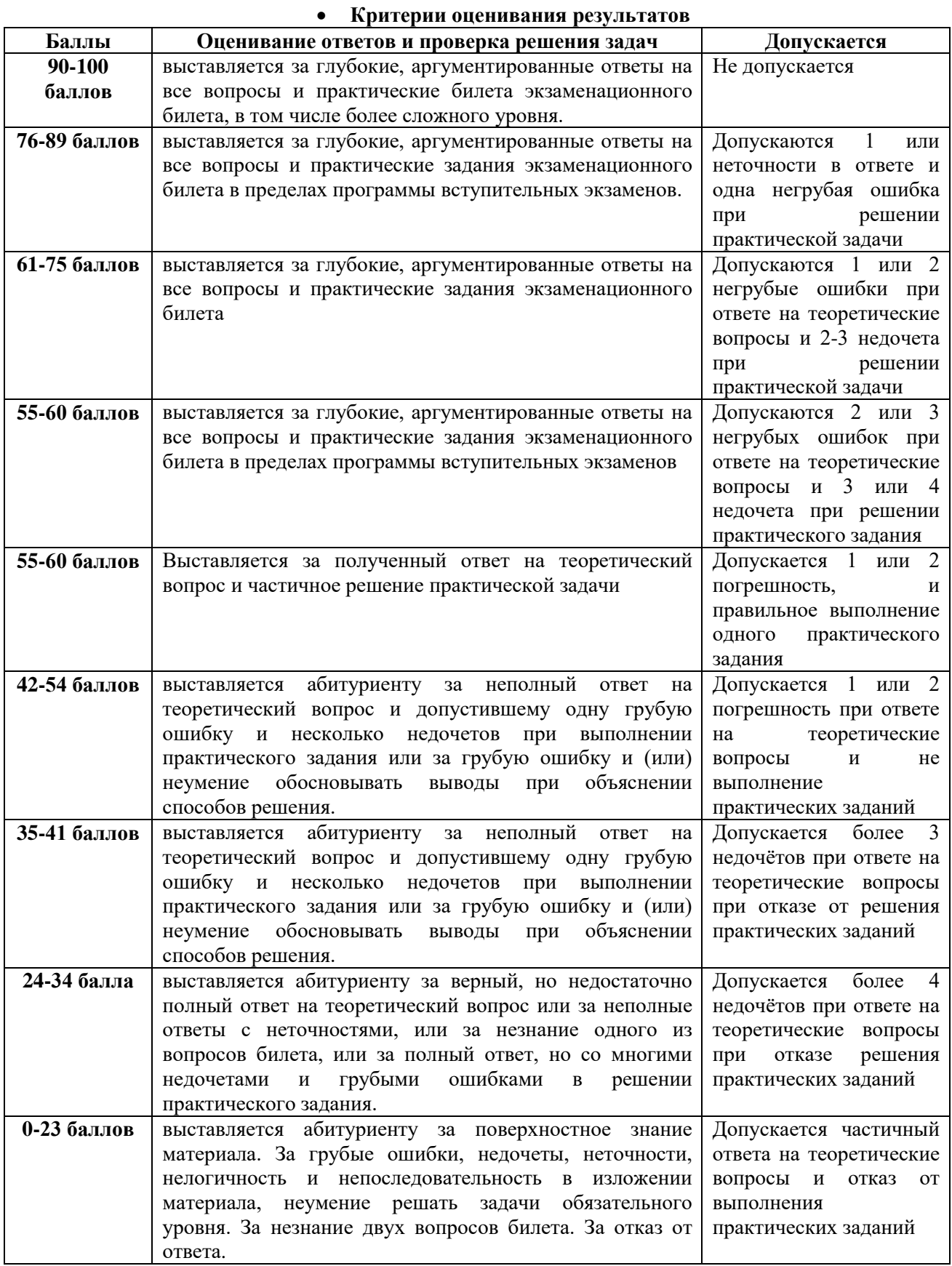

# **5. ПЕРЕЧЕНЬ ВОПРОСОВ ВСТУПИТЕЛЬНОГО ИСПЫТАНИЯ**

- 1. Построить таблицу истинности для данного логического выражения (логическое выражение должно содержать не менее трех логических операций).
- 2. Выполнить перевод в различных системах счисления.
- 3. Построить логическую схему для заданной таблицы истинности (таблица задана для трех переменных).
- 4. Определить информационный объем переданного сообщения за определенный период времени при заданной пропускной способности канала.
- 5. Решить текстовую логическую задачу (необходимо использовать не менее трех переменных).
- 6. Составить программу поиска максимального элемента в целочисленном массиве.
- 7. Выполнить перевод в различных системах счисления.
- 8. Составить программу поиска положительных элементов в заданном массиве.
- 9. Подсчитать информационный объем графического файла по размеру в пикселях с учетом палитры (задано количество цветов и палитре и размер рисунка).
- 10. Составить программу поиска минимального элемента в заданном массиве.
- 11. Подсчитать полный набор символов (мощности алфавита), используемого при кодировании информации.
- 12. Разработать модель системы в виде графа.
- 13. Определить информационный объем переданного сообщения за определенный период времени при заданной пропускной способности канала.
- 14. Составить информационную модель турнира.
- 15. Исполнить вычислительный алгоритм, записанный в виде блок-схемы. (Получить результат в виде значения переменной.)
- 16. Составить информационную модель процесса обмена сообщениями.
- 17. Построить таблицу истинности для данного логического выражения (логическое выражение должно содержать не менее трех логических операций).
- 18. Составить информационную модель компьютера.
- 19. Особенности фиджитал-технологий.
- 20. Привести особенности искусственного интеллекта.
- 21. Сервисы для цифровой аналитики данных.
- 22. Построить логическую схему для заданной таблицы истинности (таблица задана для трех переменных).
- 23. Представить организационную структуру и связи между подразделениями образовательного учреждения.
- 24. Решить текстовую логическую задачу (необходимо использовать не менее трех переменных).
- 25. Описать структуру реляционной базы данных колледжа.
- 26. Выполнить перевод в различных системах счисления.
- 27. Описать процесс поиска в реляционной базе данных.
- 28. Подсчитать информационный объем графического файла по размеру в пикселях с учетом палитры (задано количество цветов и палитре и размер рисунка).
- 29. Составить семантическую сеть понятий информационной системы.
- 30. Подсчитать полный набор символов (мощности алфавита), используемого при кодировании информации.
- 31. Составить схему данных для моделирования процесса обучения.
- 32. Определить информационный объем переданного сообщения за определенный период времени при заданной пропускной способности канала.
- 33. Исполнить вычислительный алгоритм, записанный в виде блок-схемы. (Получить

результат в виде значения переменной).

# **Практические задания для выпускников учреждений среднего профессионального образования**

1. Выполнить перевод в различных системах счисления.

2. Определить информационный объем переданного сообщения за определенный период времени при заданной пропускной способности канала.

- 3. Составить программу поиска максимального элемента в целочисленном массиве.
- 4. Составить программу поиска положительных элементов в заданном массиве.
- 5. Составить программу поиска минимального элемента в заданном массиве.
- 6. Разработать модель колледжа в виде графа.
- 7. Составить информационную модель экзамена.
- 8. Составить информационную модель процесса обмена сообщениями.
- 9. Составить информационную модель компьютера.
- 10. Представить организационную структуру и связи между подразделениями колледжа.
- 11. Описать структуру реляционной базы данных колледжа.
- 12. Описать структуру сайта колледжа.
- 13. Описать процесс поиска в реляционной базе данных.
- 14. Составить семантическую сеть понятий информационной системы.
- 15. Составить схему данных для моделирования процесса обучения.

# **6. УЧЕБНО-МЕТОДИЧЕСКОЕ И ИНФОРМАЦИОННОЕ ОБЕСПЕЧЕНИЕ**

#### **а) Основная литература**

1. Информатика: Учебник. 10 − 11 класс. Часть 1: Базовый уровень / Под ред. Н.В. Макаровой. − СПб.: Питер Пресс, 2016.

2. Информатика: Учебник. 10 − 11 класс. Часть 2: Программирование и моделирование / Под ред. Н.В. Макаровой. — СПб.: Питер Пресс, 2016.

3. *Культин Н.Б.* Программирование в Turbo Pascal 7.0 и Delphi. − СПб.: БХВ-Петербург, 2015.

4. *Сафронов И.К.* Бейсик в задачах и примерах. − СПб.: БХВ-Петербург, 2016.

5. *Семакин И.Г, Хеннер Е.К.* Информатика и ИКТ. 10 – 11 класс. Базовый уровень. − М.: Бином. Лаборатория знаний, 2016.

6. *Угринович Н.Д.* Информатика и ИКТ. 10 класс. − М.: Бином. Лаборатория знаний, 2016.

7. Угринович Н.Д. Информатика и ИКТ. 11 класс. Базовый уровень. − М.: Бином. Лаборатория знаний, 2016.

8. *Угринович Н.Д.* Информатика и ИКТ. 10 класс. Профильный уровень. − М.: Бином. Лаборатория знаний, 2016.

9. *Угринович Н.Д.* Информатика и ИКТ. 11 класс. Профильный уровень. − М.: Бином. Лаборатория знаний, 2016.

# **б) Дополнительная литература**

1. Хлебников, А.А. Информационные технологии: учебник / Хлебников А.А. − Москва: КноРус, 2018. — 465 с.

2. Кувшинов, Н.С. Инженерная и компьютерная графика: учебник / Кувшинов Н.С., Скоцкая Т.Н. − Москва: КноРус, 2021. − 233 с.

3. Белоцерковская, И.Е. Алгоритмизация. Введение в язык программирования С: учебное пособие / Белоцерковская И.Е., Галина Н.В., Катаева Л.Ю. − Москва: Интуит НОУ, 2016. − 196 с.

# **в) Периодические издания**

- 1. Журнал «Вестник Томского государственного педагогического университета» [Электронный ресурс]. Режим доступа: <https://vestnik.tspu.edu.ru/>
- 2. Журнал «Проблемы передачи информации» [Электронный ресурс]. Режим доступа:

http://sciencejournals.ru/journal/ppinf/

г) Современные профессиональные базы данных и информационные справочные системы

- 1. Российское образование http://www.edu.ru/
- 2. Единое окно доступа к образовательным ресурсам http://window.edu.ru/
- 3. Электронно-библиотечная система http://e.lanbook.com/

#### 7. ГЛОССАРИЙ

Аппаратное обеспечение информационных технологий - состоит **ИЗ TDEX** компонентов: средства компьютерной техники, коммуникационной и организационной техники. Включает в себя:

Архив - сжатый файл, состояший из олного или нескольких файлов и металанных. Создаются программами-архиваторами, например, WINRAR, WinZip, ARJ. Для получения таких файлов используются методы и алгоритмы сжатия информации, например, алгоритм Хаффмана.

База данных - информационная структура, содержащая взаимосвязанные данные о реальных объектах и хранящиеся во внешней памяти компьютера. Работа с базой данных осуществляется с помощью специально разработанного приложения - системой управления базами данных (СУБД).

База знаний - специальная база данных, разработанная для оперирования знаниями (метаданными). База знаний содержит структурированную информацию, покрывающую некоторую область знаний, для использования кибернетическим устройством или человеком с конкретной целью.

График - изображение в виде кривой изменения функции при изменении аргумента для математической, физической или другой зависимости.

Диаграмма - графическое представление данных, позволяющее оценить соотношение нескольких величин. Представляет собой символьное изображение информации, полученное с использованием различных инструментов визуализации, например, мастера диаграмм в Excel.

Информатика - область человеческой деятельности, связанная с процессами преобразования информации с помощью компьютеров и их взаимодействием со средой применения.

Информационные системы совокупность технического,  $\equiv$ программного организационного обеспечения, а также персонала, предназначенная для того, чтобы своевременно обеспечивать надлежащих людей надлежащей информацией.

Информационные технологии - процесс, использующий совокупность методов сбора, обработки и передачи данных (первичной информации) для получения информации нового качества о состоянии объекта, процесса или явления (информационного продукта).

Информационные технологии - совокупность методов, производственных процессов и объединенных программно-технических технологическую средств,  $\overline{B}$ цепочку, обеспечивающую сбор, обработку, хранение, передачу и отображение информации.

Компьютерная технология - информационная технология, использующая компьютеры и телекоммуникационные средства.

Мастер диаграмм - инструмент в офисных пакетах (например, MSOffice или Open Office), предназначенный для построения и редактирования диаграмм.

Обработка информации - получение одних информационных объектов из других информационных объектов путем выполнения некоторых алгоритмов.

Презентация - документ или пакет документов, предназначенный для представления аудитории какого-либо объекта, например, организации, проекта или продукта. Презентация предназначена для того, чтобы донести до аудитории информацию в удобной форме и повысить уровень наглядности. Презентации создаются с помощью прикладных программ, например, MS Power Point.

**Программы обработки текста** – прикладные программы, обеспечивающие возможность осуществления обработки текстовой информации: создания, редактирования и форматирования документов.

**Хранение информации** – один из основных типов информационных процессов, процесс, использующий совокупность методов и алгоритмов для записи полученных данных и результатов их обработки на носитель информации (бумажные и электронные). Сегодня хранение компьютерной (оцифрованной) информации осуществляется в виде последовательности двоичных символов, записанных в виде файла на внешнем носителе, например, на флэш-карте или внешнем жестком диске.

**Электронная почта** – технология обмена сообщениями между пользователями персональных компьютеров через локальную сеть или сеть Интернет.

**Электронные таблицы** – прикладные программы, позволяющие осуществлять обработку информации и представление ее табличном виде.

**Электронный адрес** – имя, однозначно определяющее почтовый ящик, куда направляется электронное сообщение. В сети Интернет принято обозначение формата имя пользователя $@$ доменное имя.